## Change Program Proposal Checklist

Before beginning a proposal in Curriculog, please turn on the help text by clicking the help text icon.

You must import data for ALL change program proposals. Please reference step 5 for importing.

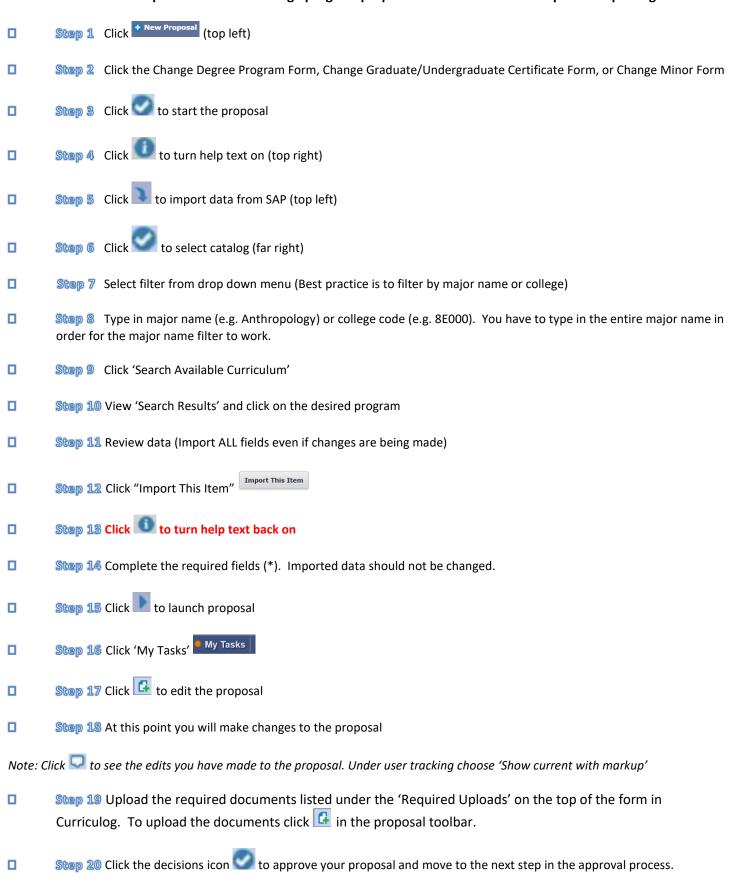

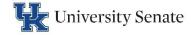